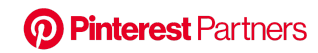

# Ads API v4 Release - Partner Guide

Global [Changes](#page-0-0) [New](#page-0-1) Bulk API Pin [promotions](#page-1-0) are now "ads" Endpoints prefixed with ["/advertisers/<advertiser\\_id>/"](#page-1-1) All returned response parameters (and nested object [parameters\)](#page-1-2) now use snake case (previously some were [camelCase\)](#page-1-2) Campaign objective type [APP\\_INSTALL](#page-2-0) has been deprecated. TRAFFIC objective has been renamed to [CONSIDERATION.](#page-2-0) Rate limit quotas assigned by [advertiser](#page-2-1) ID, not user ID Batch operations for [campaigns,](#page-2-2) ad groups, and ads Rate limit header format [changed,](#page-3-0) only returned if request is limited [Example](#page-4-0) #1 - per user limit [Example](#page-4-1) #2 - per app (aka "client") limit Example #3 - [Pinterest](#page-4-2) backend service limit Hidden ["is\\_managed"](#page-5-0) campaigns fully visible [Pagination](#page-5-1) supported on more endpoints

**[Endpoints](#page-5-2)** 

#### To access API v4 documentation

Go to your [Pinterest](https://developers.pinterest.com/manage/) API admin page to see the standalone endpoint docs for v4

# <span id="page-0-0"></span>New Features / Global Changes

#### <span id="page-0-1"></span>New Bulk API

Bulk APIs are introduced for batch creating, updating and downloading any of advertiser entities (including campaigns, ad groups, ads, keywords and product groups) in a single request. The bulk request is processed asynchronously, and request status fetched using the request id. Once a request completes successfully, a download url is provided in the request status.

Ex: POST /ads/v4/advertisers/<advertiser\_id>/bulk\_upsert/ (bulk create/update entities endpoint, new feature in v4)

Ex: POST /ads/v4/advertisers/<advertiser\_id>/bulk\_get/ (bulk get entities endpoint)

Ex: GET /ads/v4/advertisers/<advertiser\_id>/bulk/<request\_id> (get bulk request status endpoint)

## <span id="page-1-0"></span>Pin promotions are now "ads"

As part of a larger consistency and clarity change throughout our products - everywhere we used the term "pin\_promotion/pin\_promotions" we now use "ad/ads".

Ex: GET /ads/v4/advertisers/<advertiser\_id>/ads/<ad\_id>/ (get a single ad endpoint)

NOTE during the v4 Alpha launch: some places in our documentation still refer to "promoted pins" or "pin promotions" - we're working on updating all these references to be "ad"/"ads"

#### <span id="page-1-1"></span>Endpoints prefixed with "/advertisers/<advertiser\_id>/"

Endpoints that deal with the advertiser object or any child objects (campaigns, tags, etc) will now be prefixed with "/advertisers/<advertiser\_id>/" to better clarify this relationship. Requiring that the advertiser ID be passed in the URI will also help minimize confusion when managing multiple advertiser accounts and allow us to assign rate limits differently (see "Ratelimit quotas assigned by advertiser ID…" below).

Ex: GET /ads/v4/advertisers/<advertiser\_id>/campaigns/<campaign\_id>/ (get a single campaign endpoint)

## <span id="page-1-2"></span>All returned response parameters (and nested object parameters) now use snake\_case (previously some were camelCase)

All the object type fields now will have snake case attributions.

Ex: For ad groups, You may get optimization\_goal\_metadata.conversionTagV3GoalMetadata in v3 but this will be optimization goal metadata.conversion tag v3 goal metadata in v4.

## <span id="page-2-0"></span>Campaign objective type APP INSTALL has been deprecated. TRAFFIC objective has been renamed to CONSIDERATION.

Please note these changes have not been fully updated in the documentation. We are working on publishing the fix soon.

## <span id="page-2-1"></span>Rate limit quotas assigned by advertiser ID, not user ID

Rate limiting quotas for Ads API v4 are measured against the relevant advertiser ID in each request, not the user ID associated with the access token used on the request. This should result in an overall increase in rate limiting quotas for your apps/end users.

In v3 - a user might have access to three different advertiser IDs, their quota of 400 write requests would need to be split across all three.

In v4 - the same user would now have three separate quotas of 400 write requests (one for each advertiser ID).

#### <span id="page-2-2"></span>Batch operations for campaigns, ad groups, and ads

You can now use the same URI with different http methods to do batch get, create, and update operations.

Ex:

```
GET /advertisers/<advertiser_id>/campaigns/ -> Batch get campaigns
POST /advertisers/<advertiser_id>/campaigns/ -> Batch create campaigns
PUT /advertisers/<advertiser_id>/campaigns/ -> Batch update campaigns
```
For batch get operations - you will be able to optionally filter by a list of arbitrary entity IDs, or parent entity IDs (among other things).

For batch create and update operations - you must use the "content-type": "application/json" header and pass an array of objects.

Ex: POST /advertisers/{advertiser\_id}/campaigns/

 $\lceil$  $\{$ "advertiser\_id": 549755885175, "name": "ACME Tools Campaign #1",

```
"status": "ACTIVE",
       "lifetime_spend_cap": 1432744744,
       "daily spend cap": 1432744744,
       ○ "order_line_id": 549755885175,
       "tracking_urls": {},
       "mobile_measurement_partner": "APPSFLYER",
       "measurement_partner_campaign_id": "549755885175",
       "objective_type": "AWARENESS"
● },
\{"advertiser_id": 549755885175,
       "name": "ACME Tools Campaign #2",
       "status": "ACTIVE",
       "lifetime_spend_cap": 1432744744,
       "daily_spend_cap": 1432744744,
       ○ "order_line_id": 549755885175,
       "tracking_urls": \{\},\"mobile_measurement_partner": "APPSFLYER",
       "measurement partner campaign id": "549755885175",
       "objective_type": "AWARENESS"
\}
```

```
]
```
## <span id="page-3-0"></span>Rate limit header format changed, only returned if request is limited

We now only return rate limit headers when your request is limited. The format of the rate limit headers has also been updated to align with the **IETF [RateLimit](https://github.com/ietf-wg-httpapi/ratelimit-headers) headers draft spec**.

In v3 - the following headers were returned on every request:

x-userendpoint-ratelimit-limit x-userendpoint-ratelimit-remaining x-userendpoint-ratelimit-reset-seconds

In v4 - the following headers will ONLY be returned when the request has been limited.

**RateLimit-Limit** - provides information about the limit that has been reached including the quota and time window that apply

**RateLimit-Remaining** - will be 0, indicating there is no more quota to expend

**Retry-After** - minimum time (in seconds) before you should attempt to make another request, but not a guarantee that your request will be successful after this time

<span id="page-4-0"></span>Example #1 - per user limit

A per user or advertiser limit has been reached (but your app overall can continue to make requests).

RateLimit-Limit: 30, 30;w=60 RateLimit-Remaining: 0 Retry-After: 30

The limit quota here is defined as "30;w=60" or "30 requests per 60 seconds". The reset field indicates there are 30 seconds left in the window that this limit was triggered.

#### <span id="page-4-1"></span>Example #2 - per app (aka "client") limit

A per app limit has been reached (but the specific user you are making requests for is not being limited).

RateLimit-Limit: 1000, 1000;w=60 RateLimit-Remaining: 0 Retry-After: 30

The limit quota here is defined as "1000;w=60" or "1000 requests per 60 seconds". The reset field indicates there are 30 seconds left in the window that this limit was triggered.

#### <span id="page-4-2"></span>Example #3 - Pinterest backend service limit

In the case of downstream capacity/availability issues with our internal systems - we may apply a generic limit that isn't necessarily related to your app's or users' behavior.

RateLimit-Limit: 0, 0 RateLimit-Remaining: 0 Retry-After: 2

Reminder: the `Retry-After` value here is the minimum time your client should wait before making another request, but not a guarantee that your request will be successful.

## <span id="page-5-0"></span>Hidden "is\_managed" campaigns fully visible

Previously, campaigns with the "is\_managed" field set to "true" would be hidden and not included in certain endpoint results. The is\_managed field was a remnant of a Pinterest Ads Manager functionality that allowed Advertiser and account teams to hide the campaign from being exposed to API partners. We found it was often not used correctly and created too much confusion. In v4 we have removed this field and we no longer hide or filter these campaigns.

#### <span id="page-5-1"></span>Pagination supported on more endpoints

Standard pagination functionality (with a default page size of 25 records) is now supported on more endpoints, including: product groups, reporting, and tag management endpoints. You'll be able to find details of each specific endpoint that now uses pagination below.

# <span id="page-5-2"></span>**Endpoints**

The following is a full list of ads/v3 endpoints and their equivalence in the new ads/v4. Note: This is a full list of ads/v3 endpoints, and you will not have access to some of the endpoints.

In v4 we are using brackets  $\{\}$  to indicate path variables (instead of  $\langle \rangle$ ).

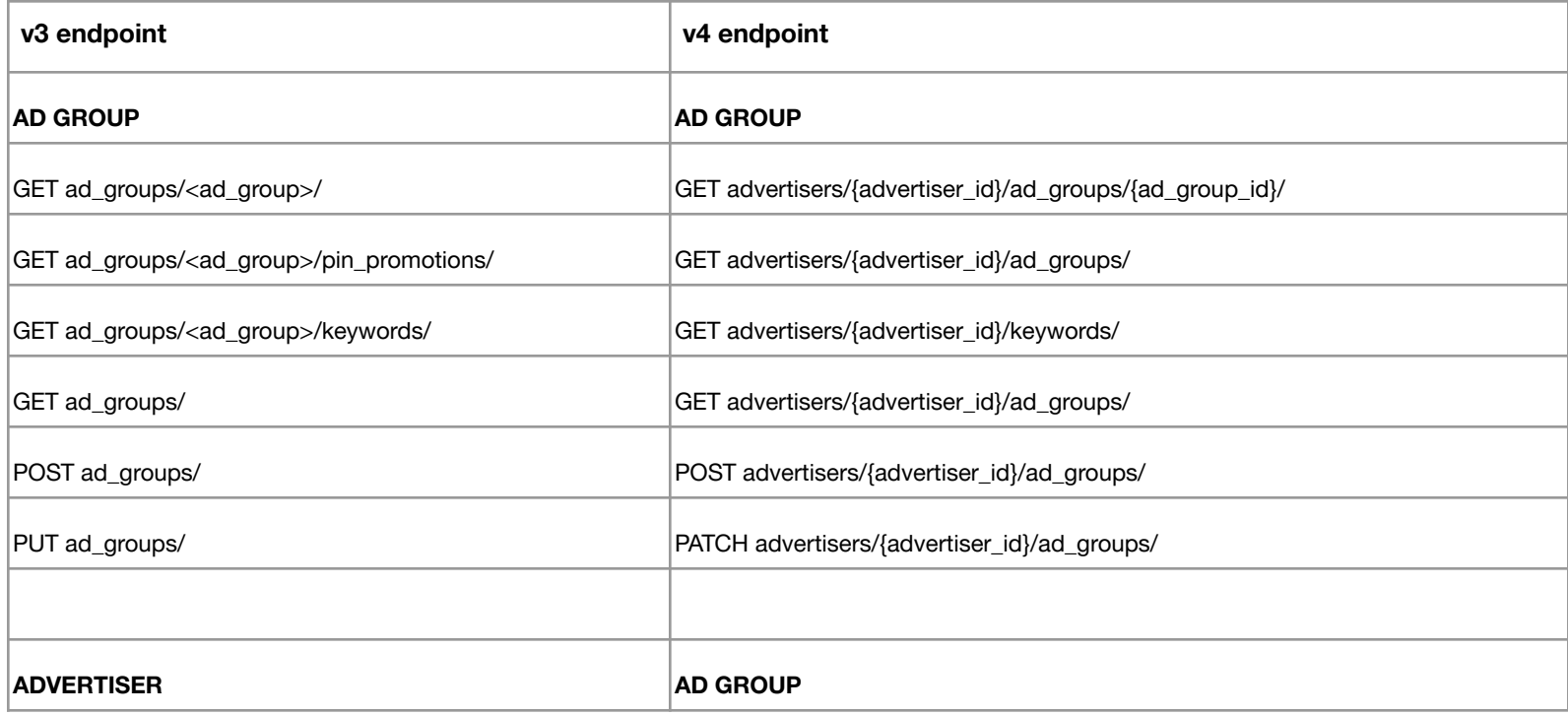

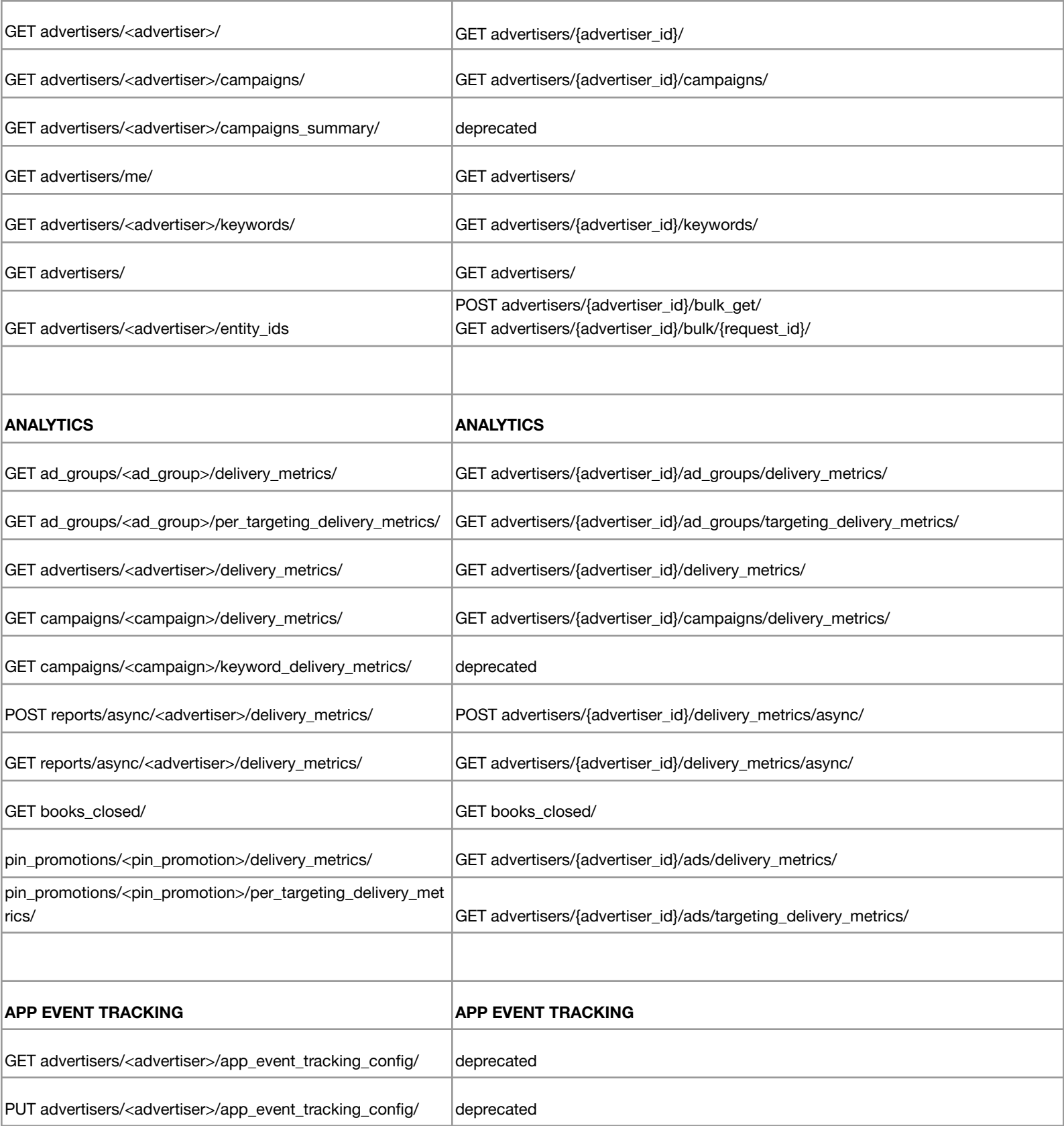

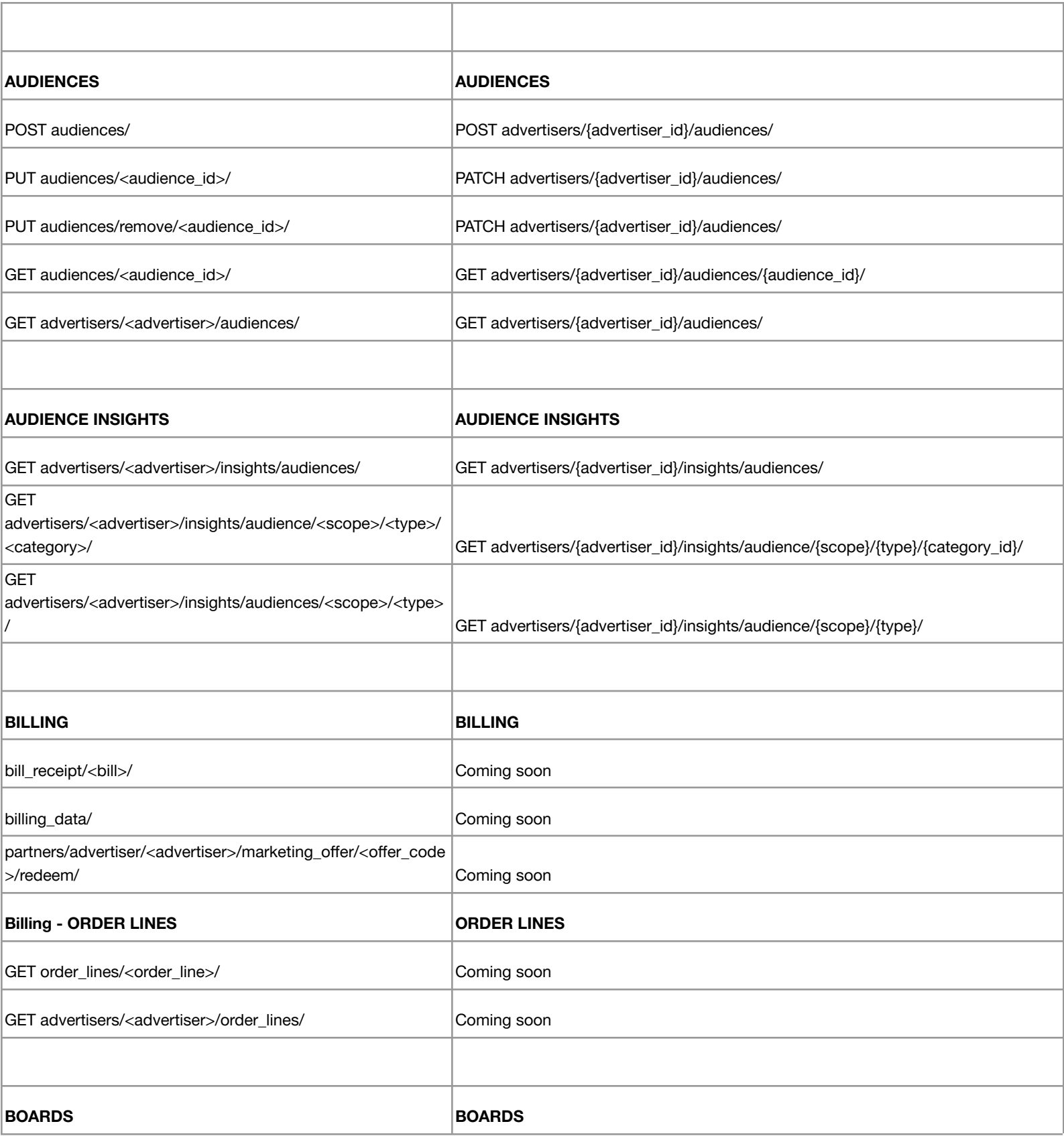

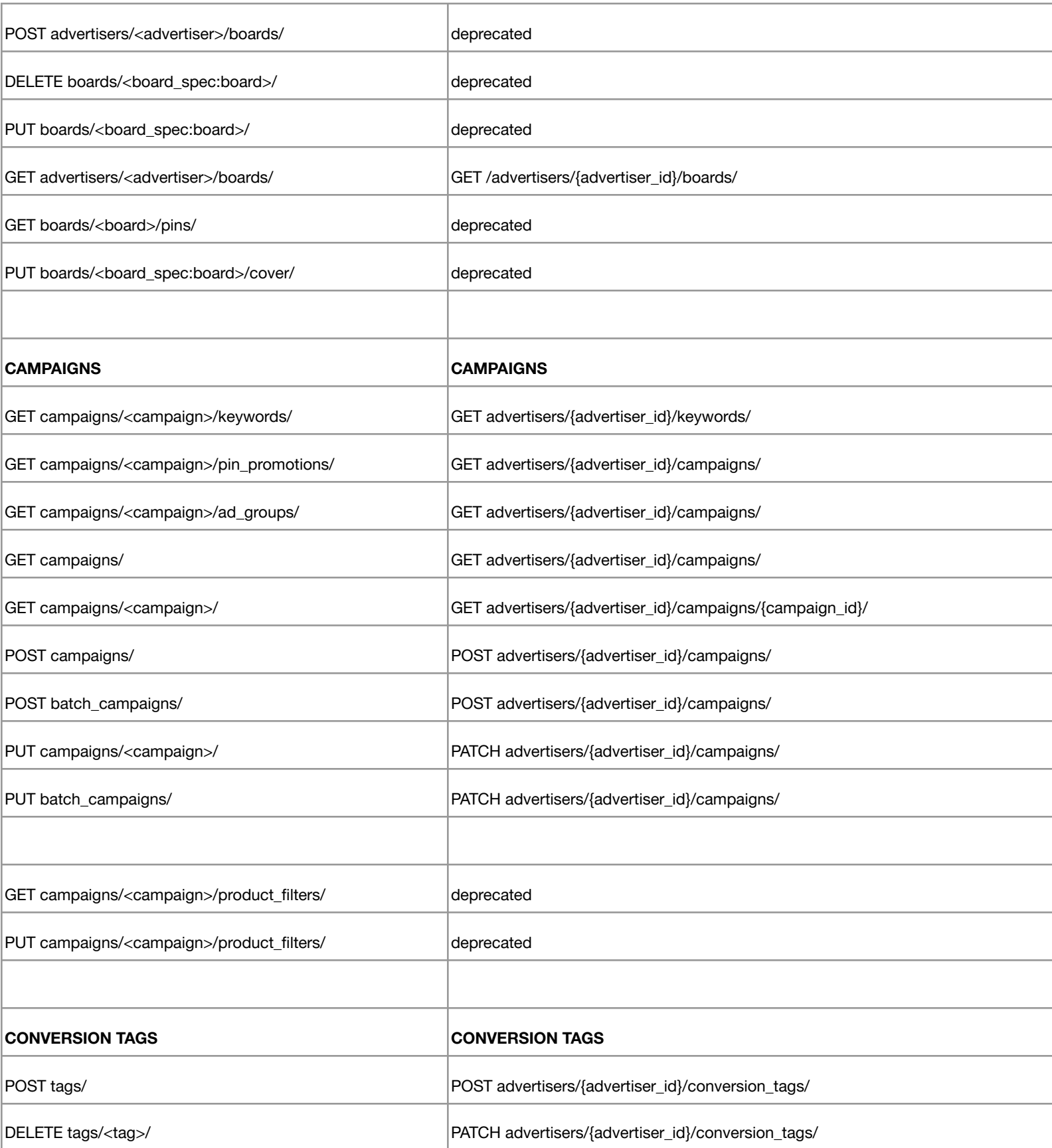

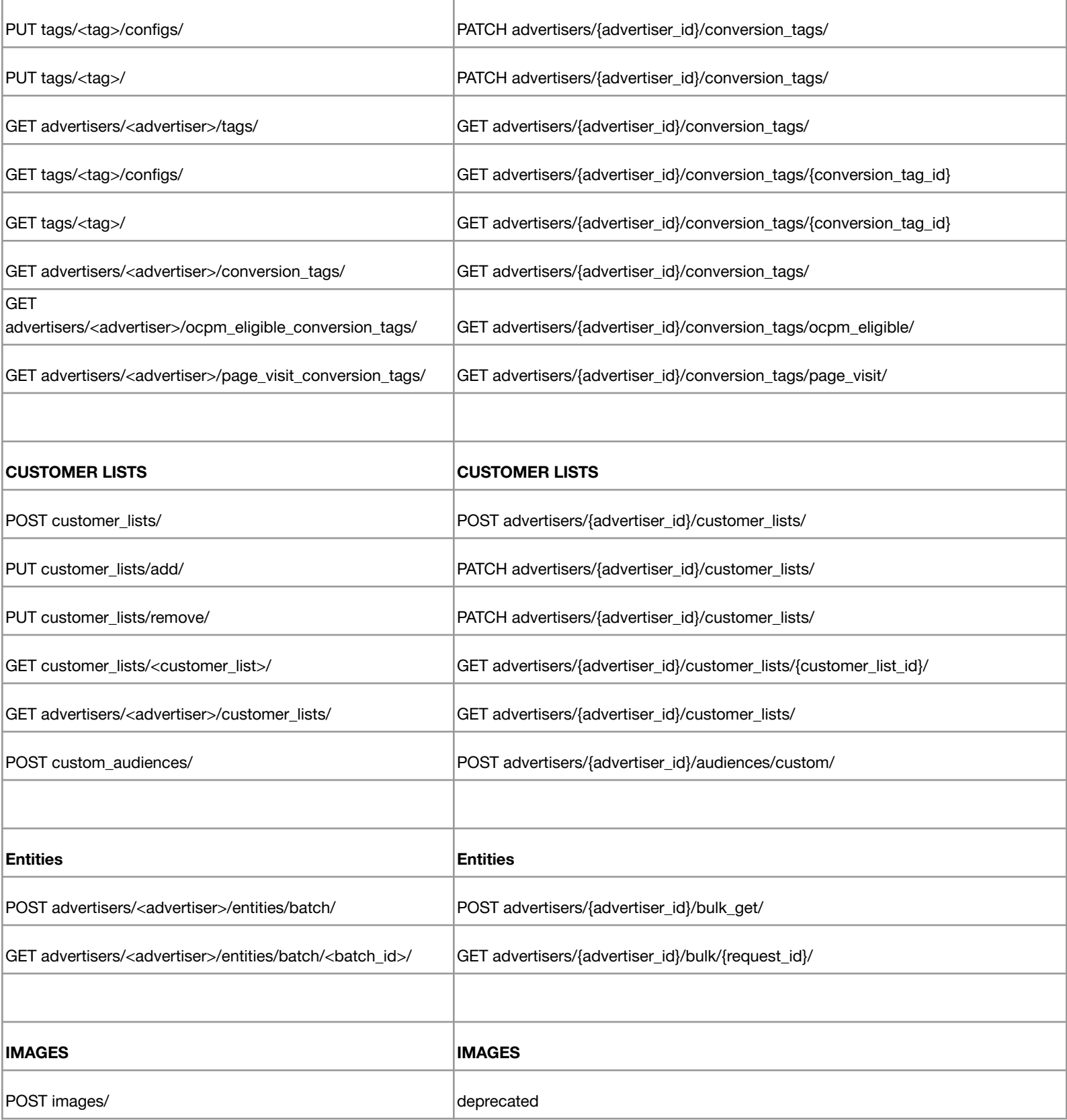

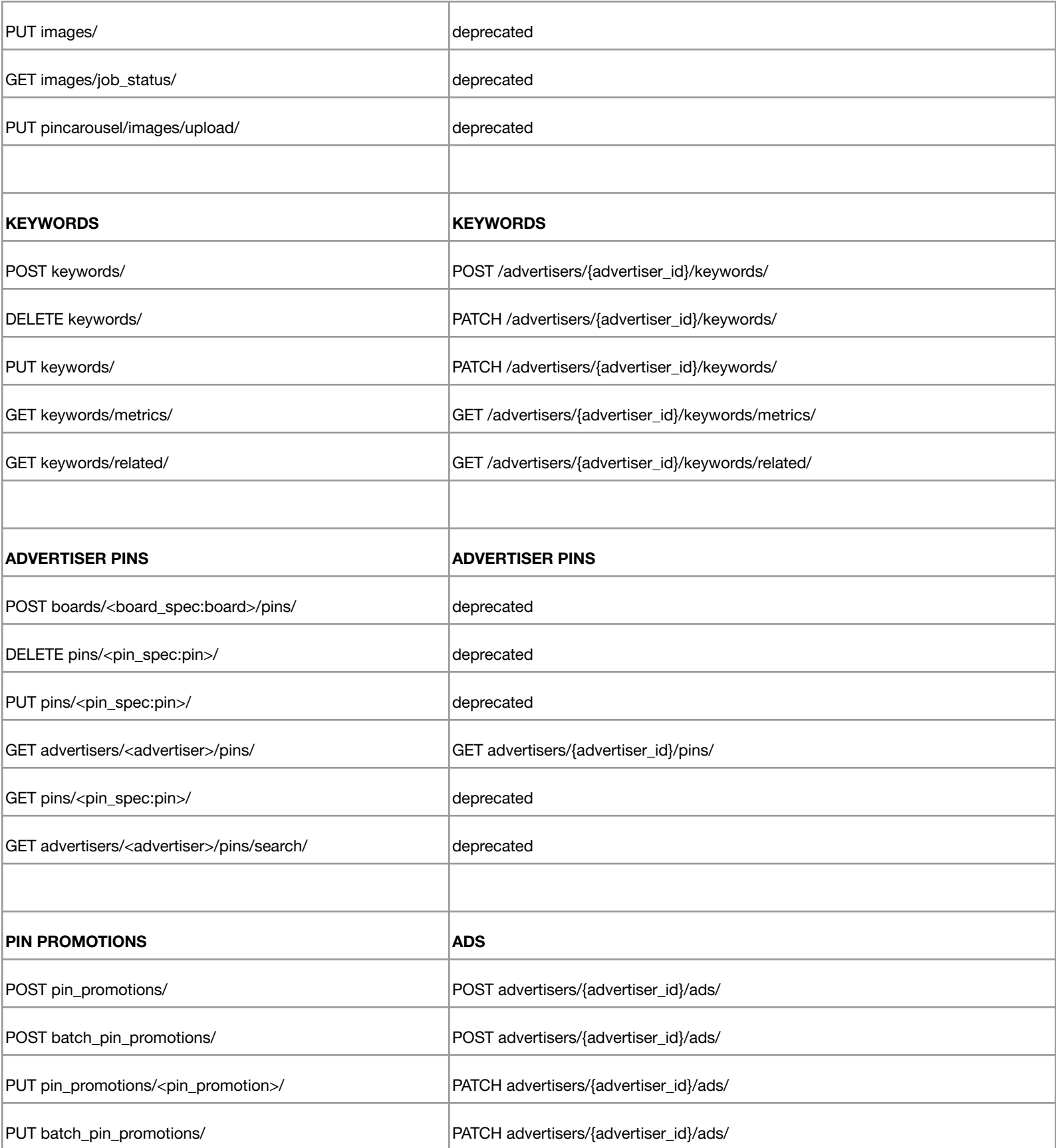

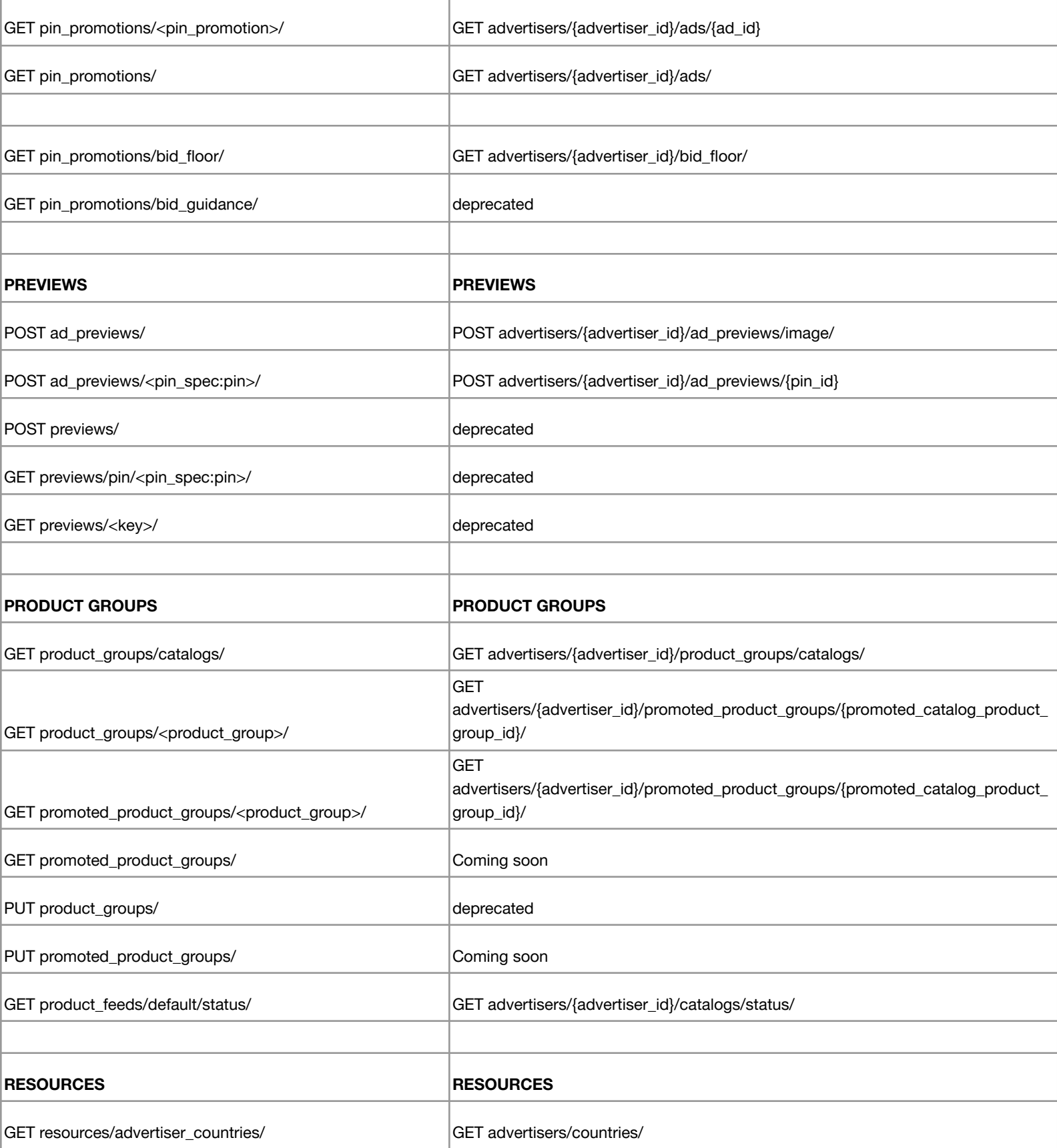

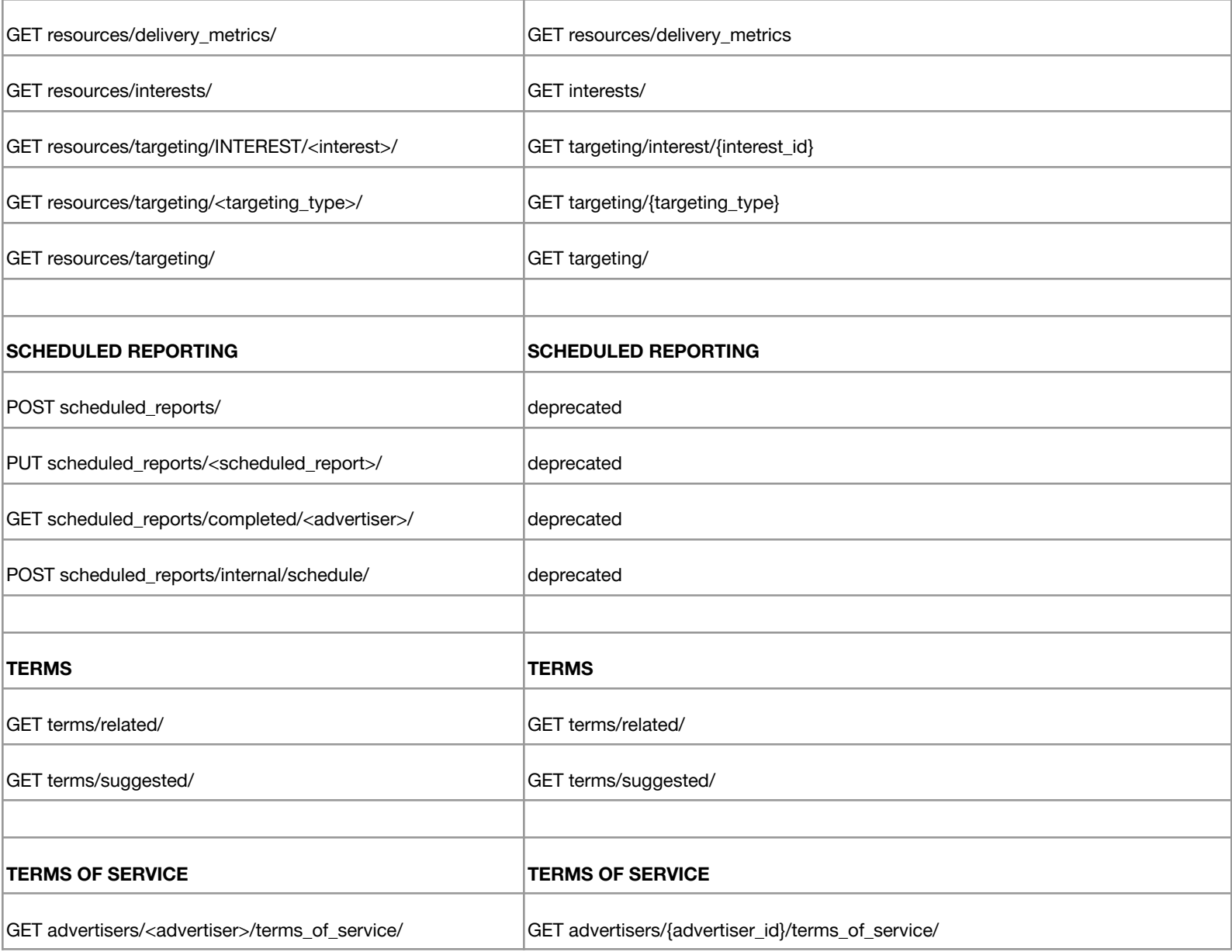